## **OBSAH**

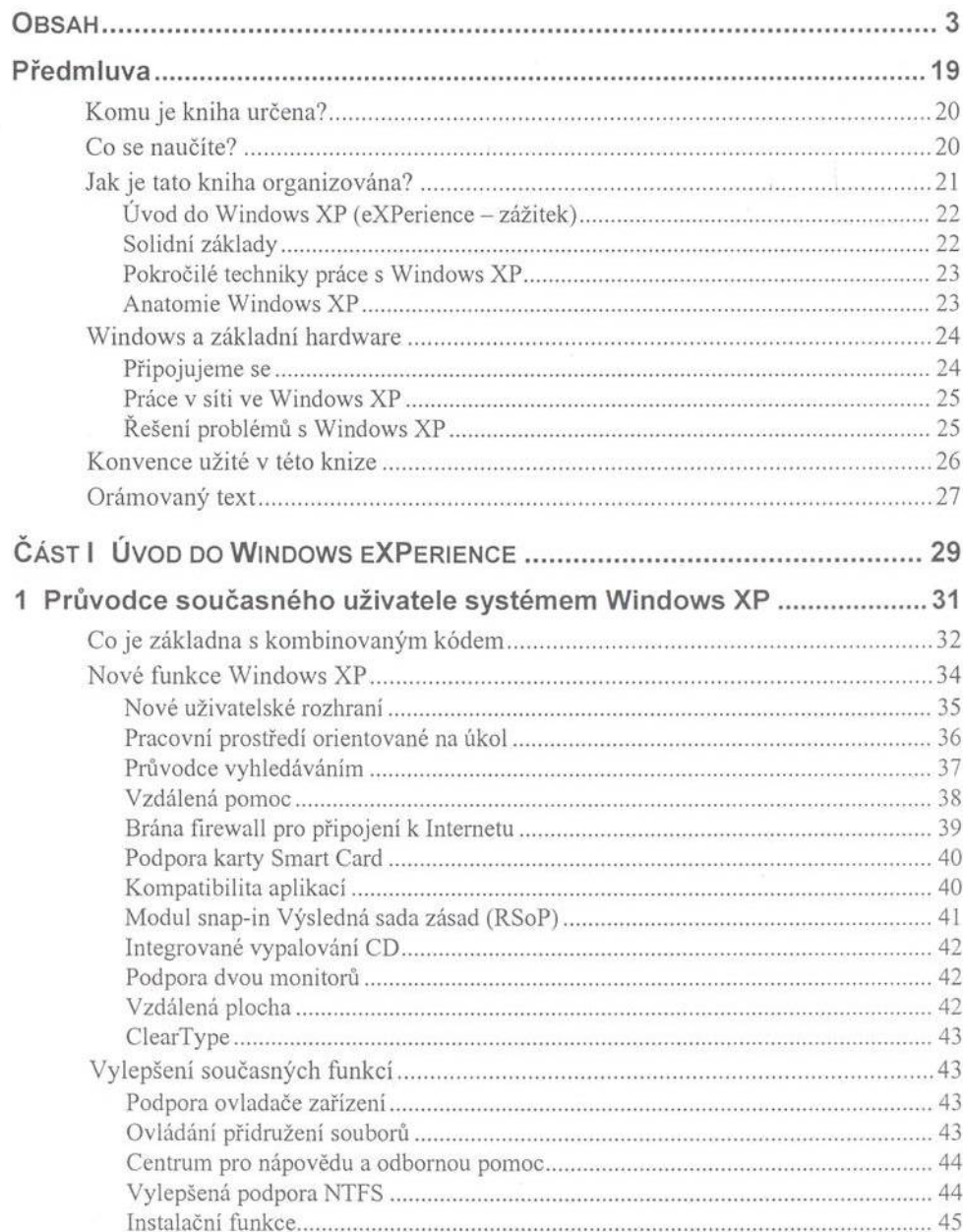

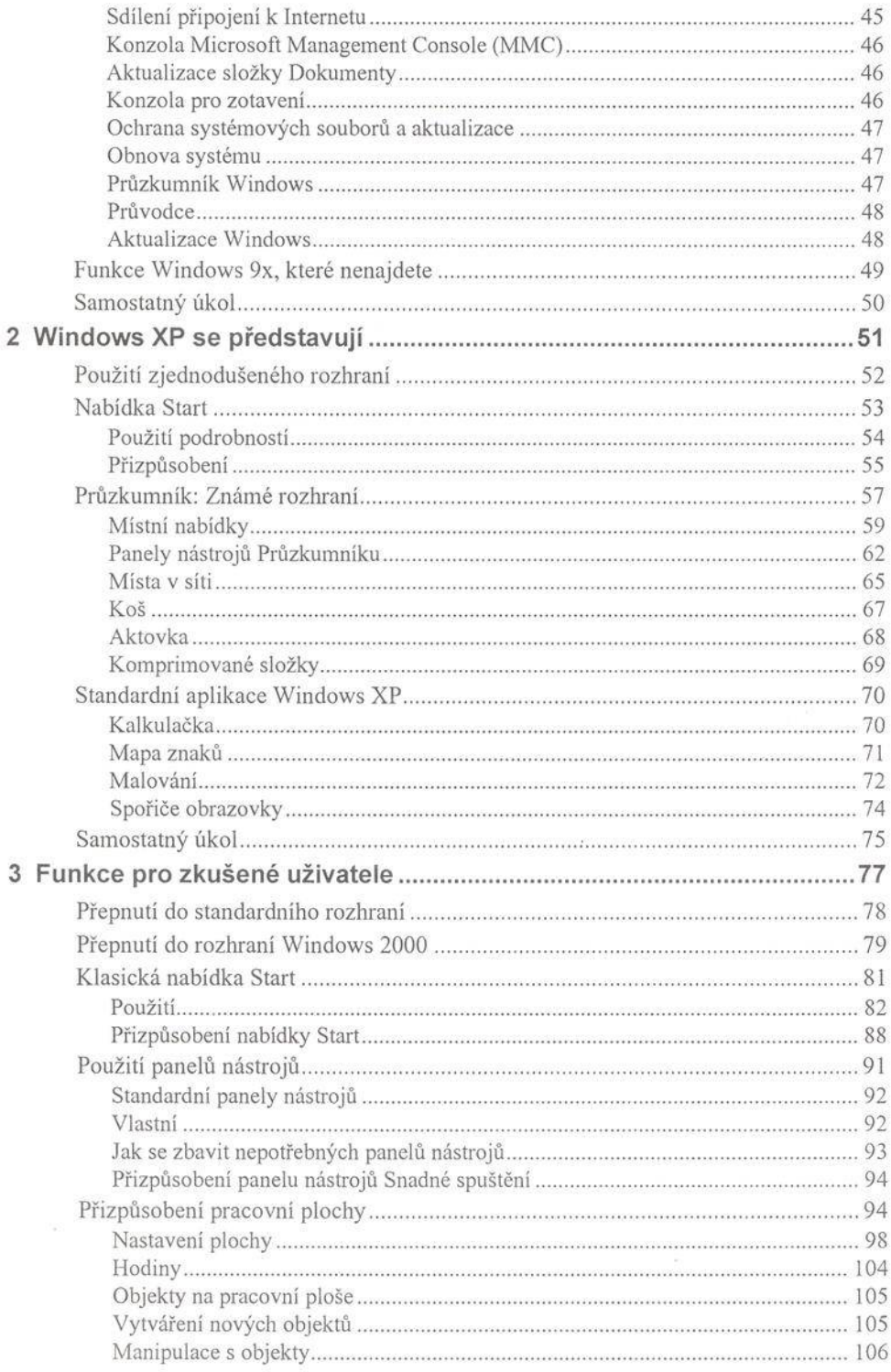

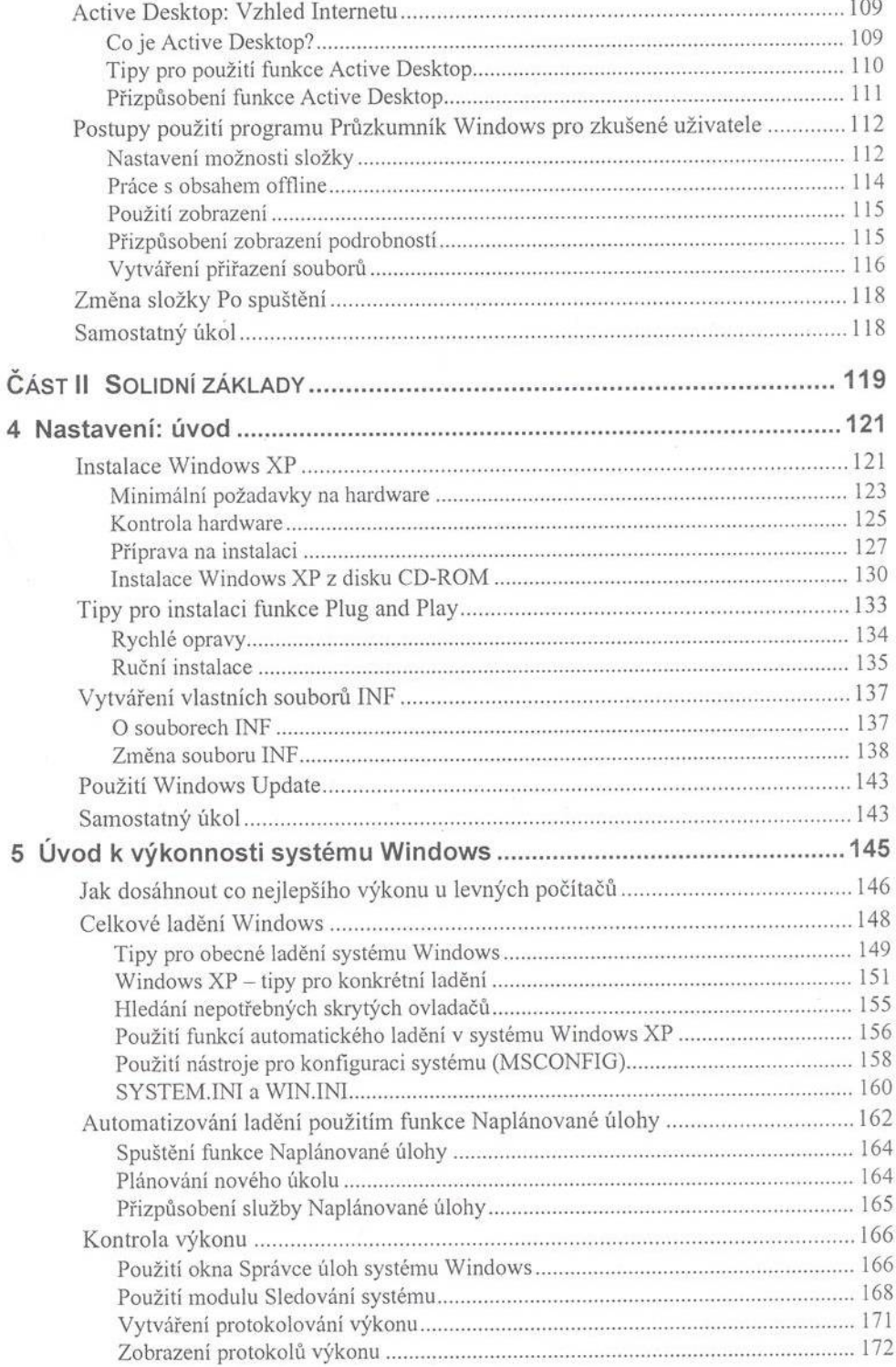

ä

 $6\phantom{1}6$ 

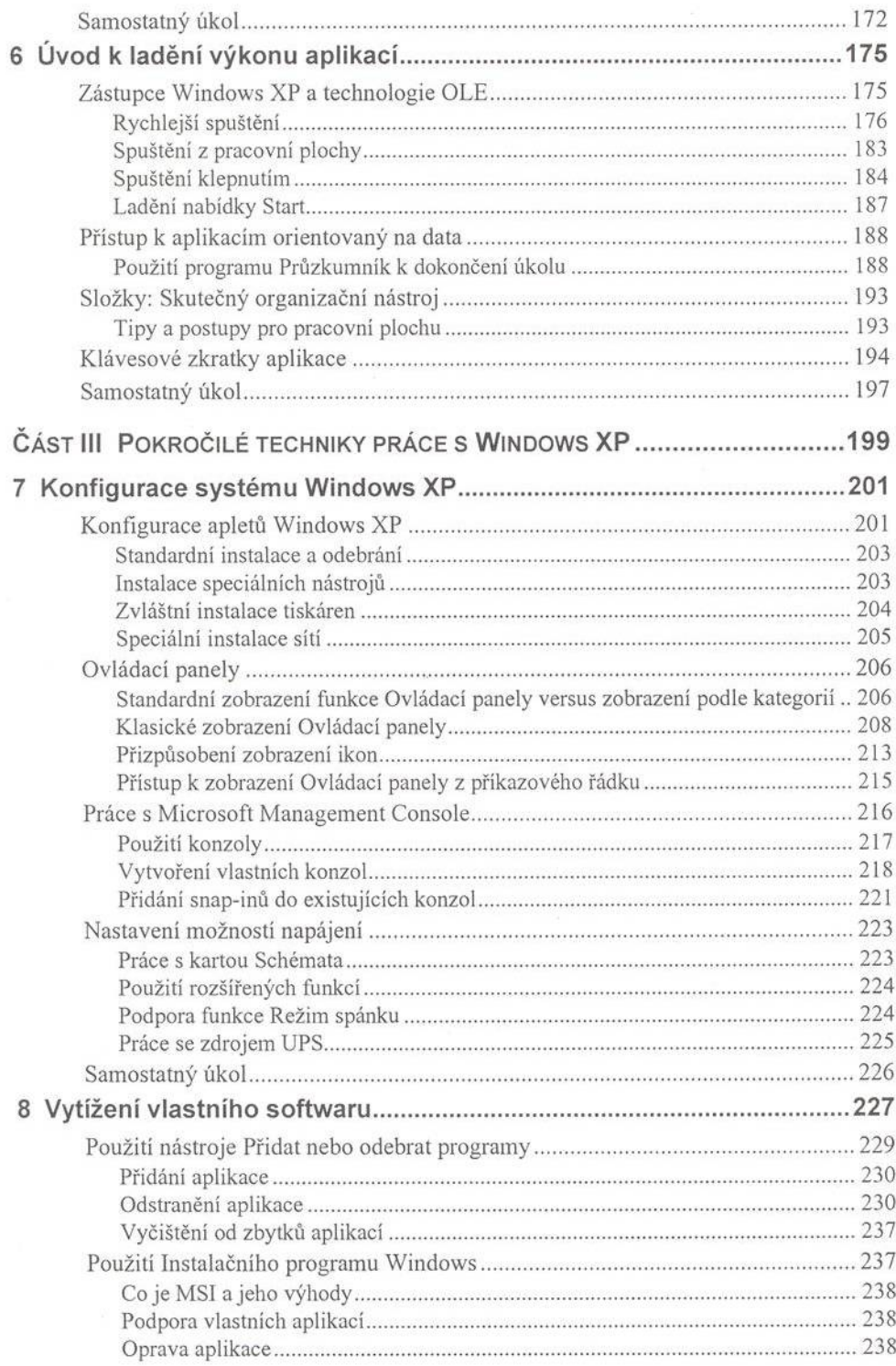

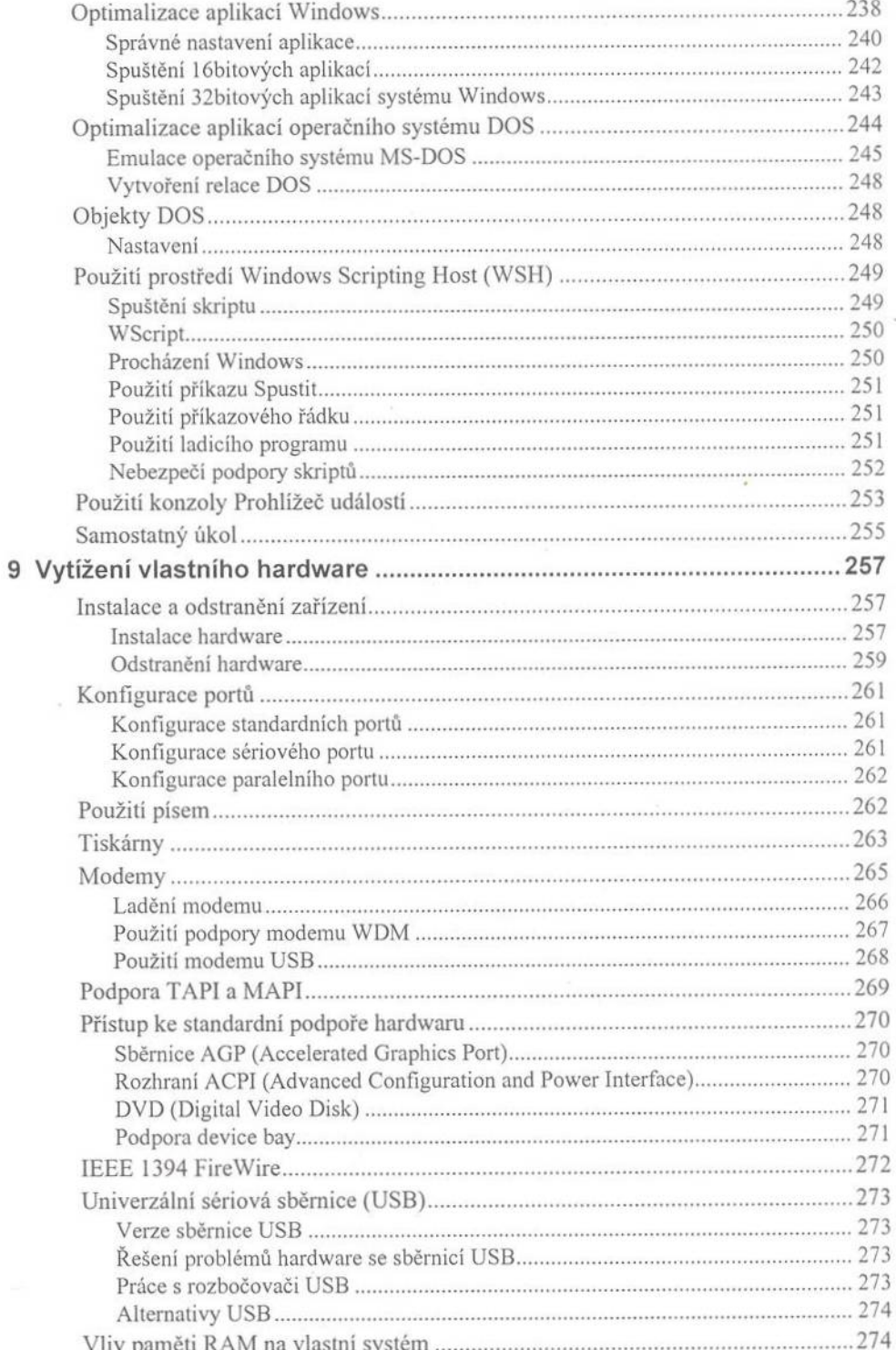

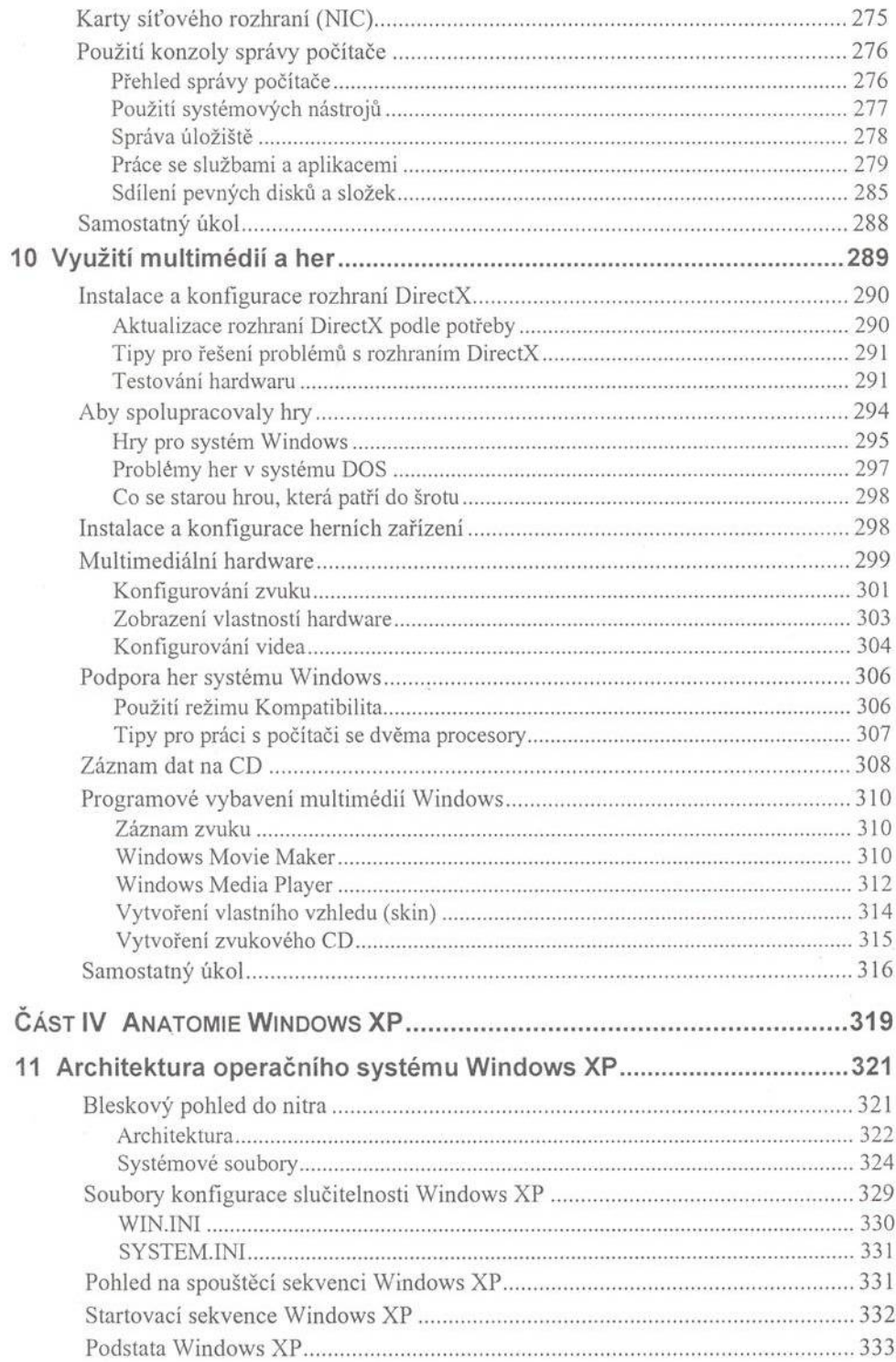

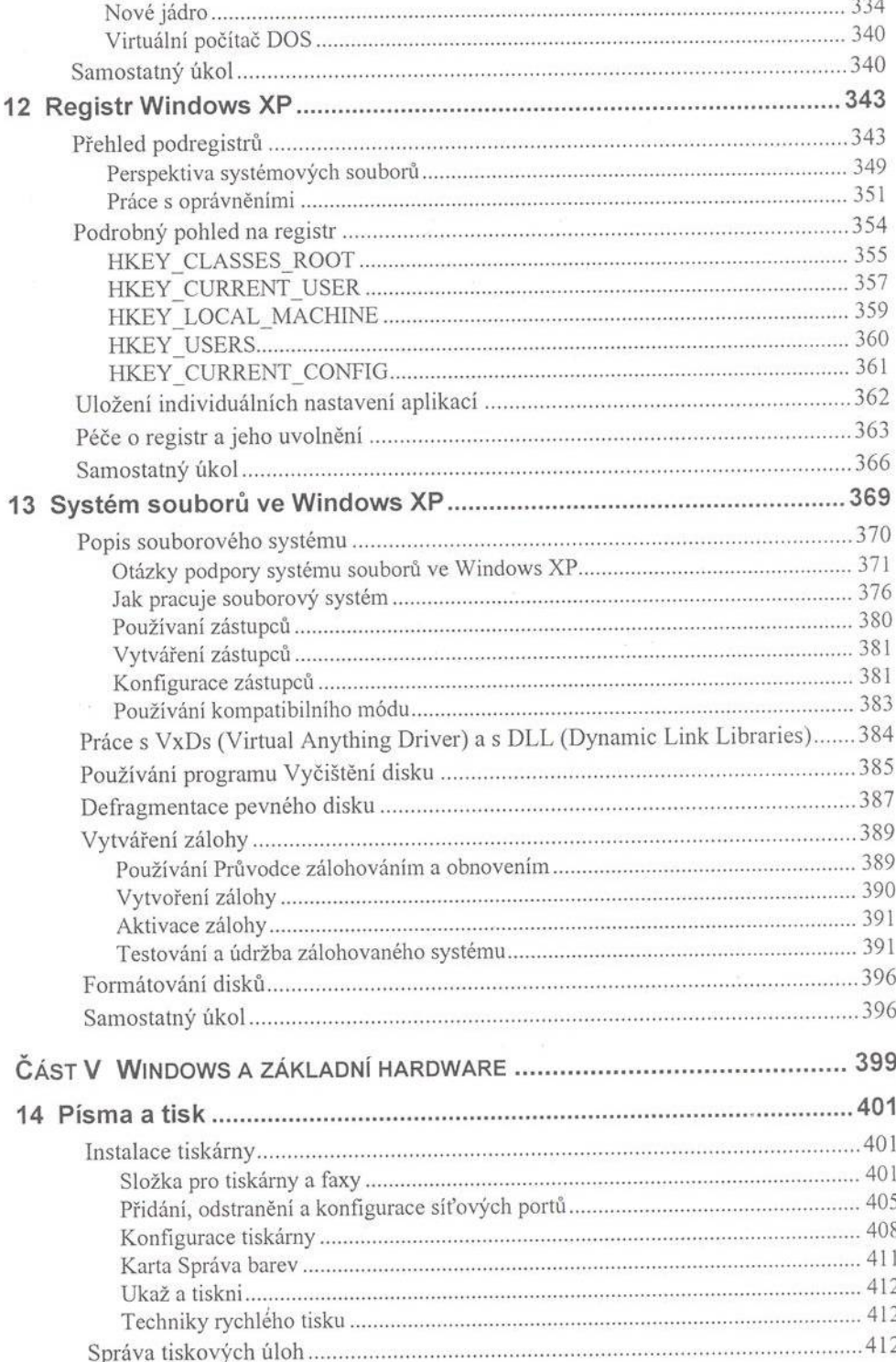

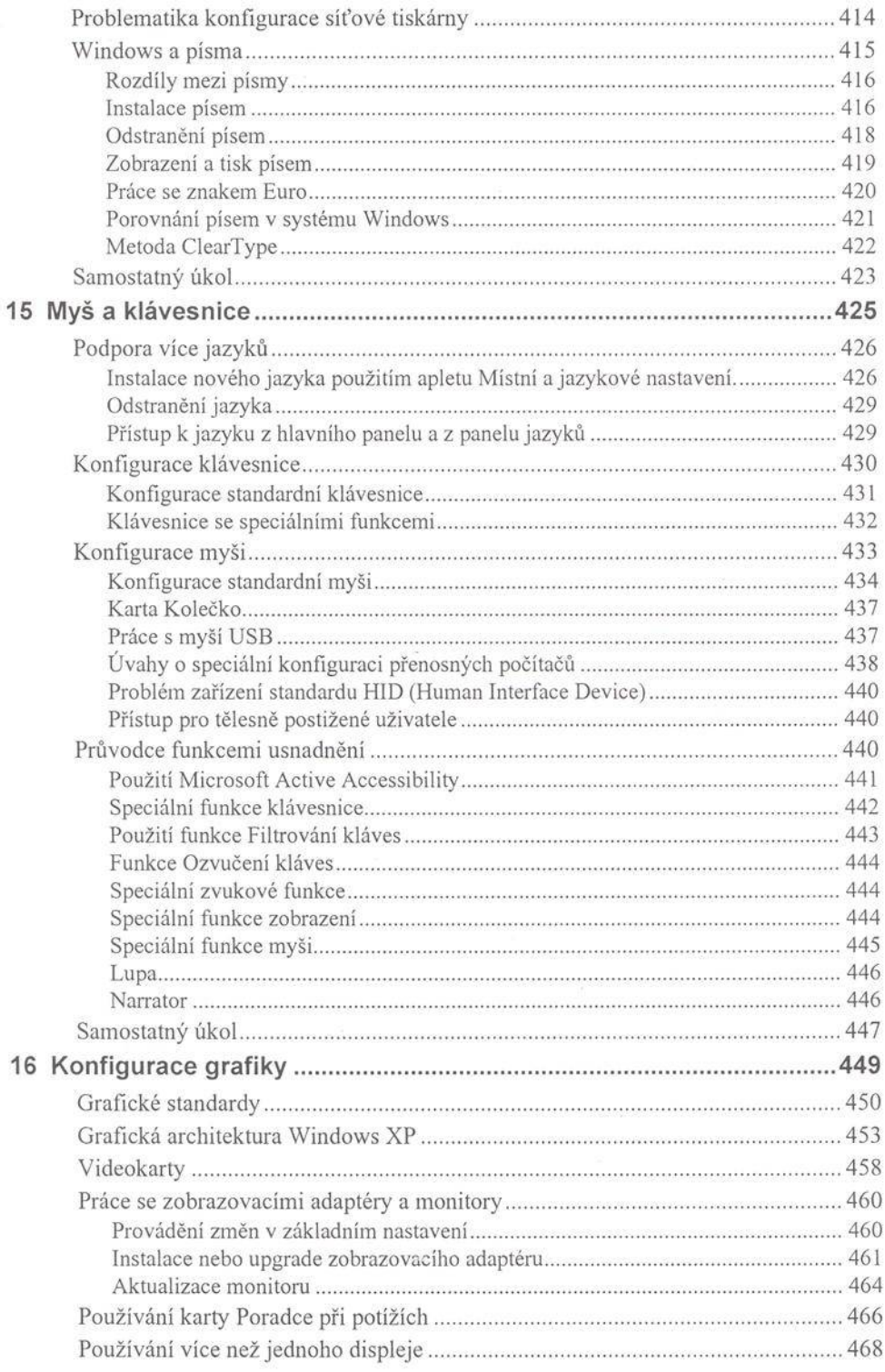

 $\alpha$ 

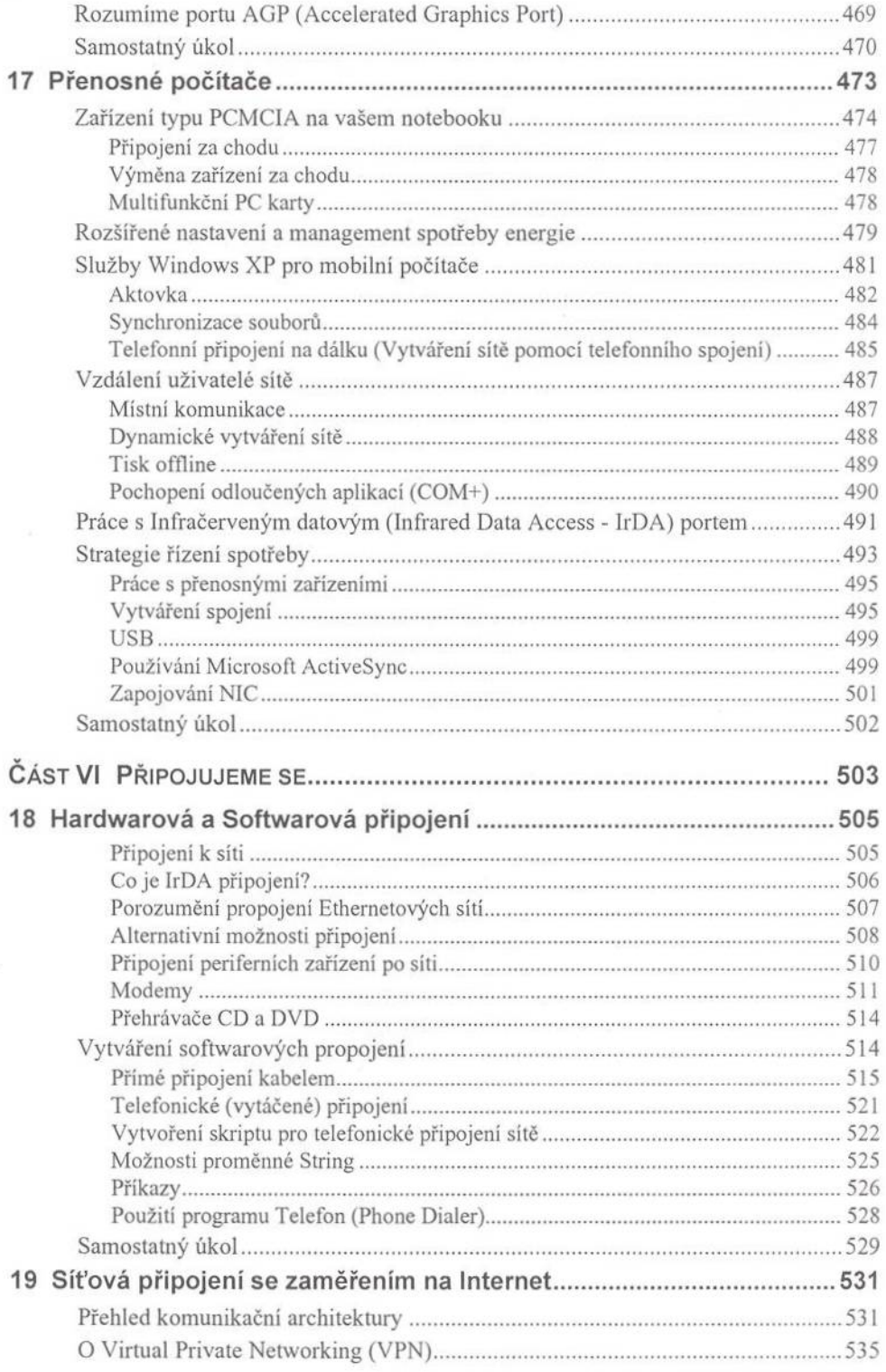

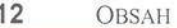

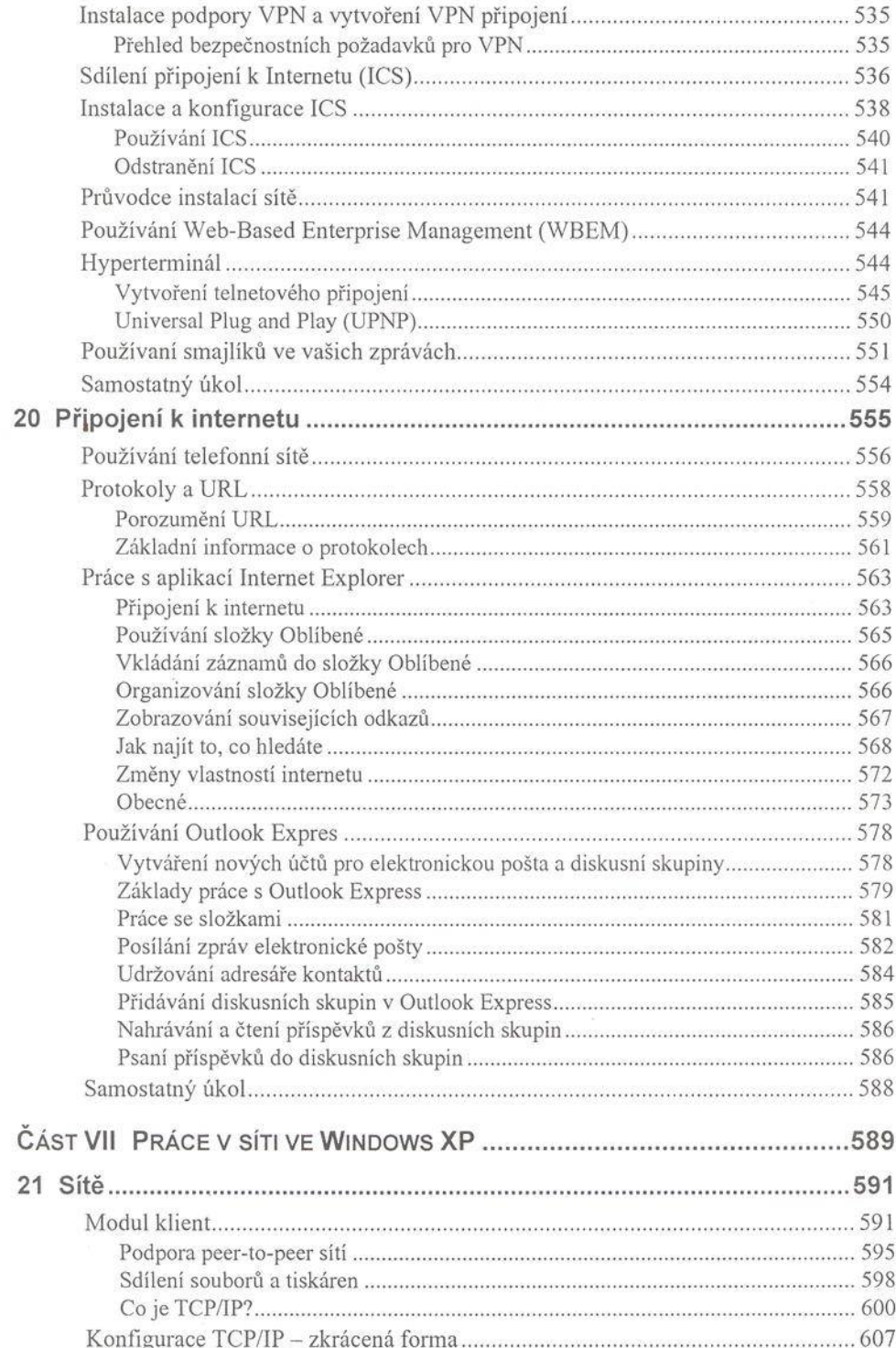

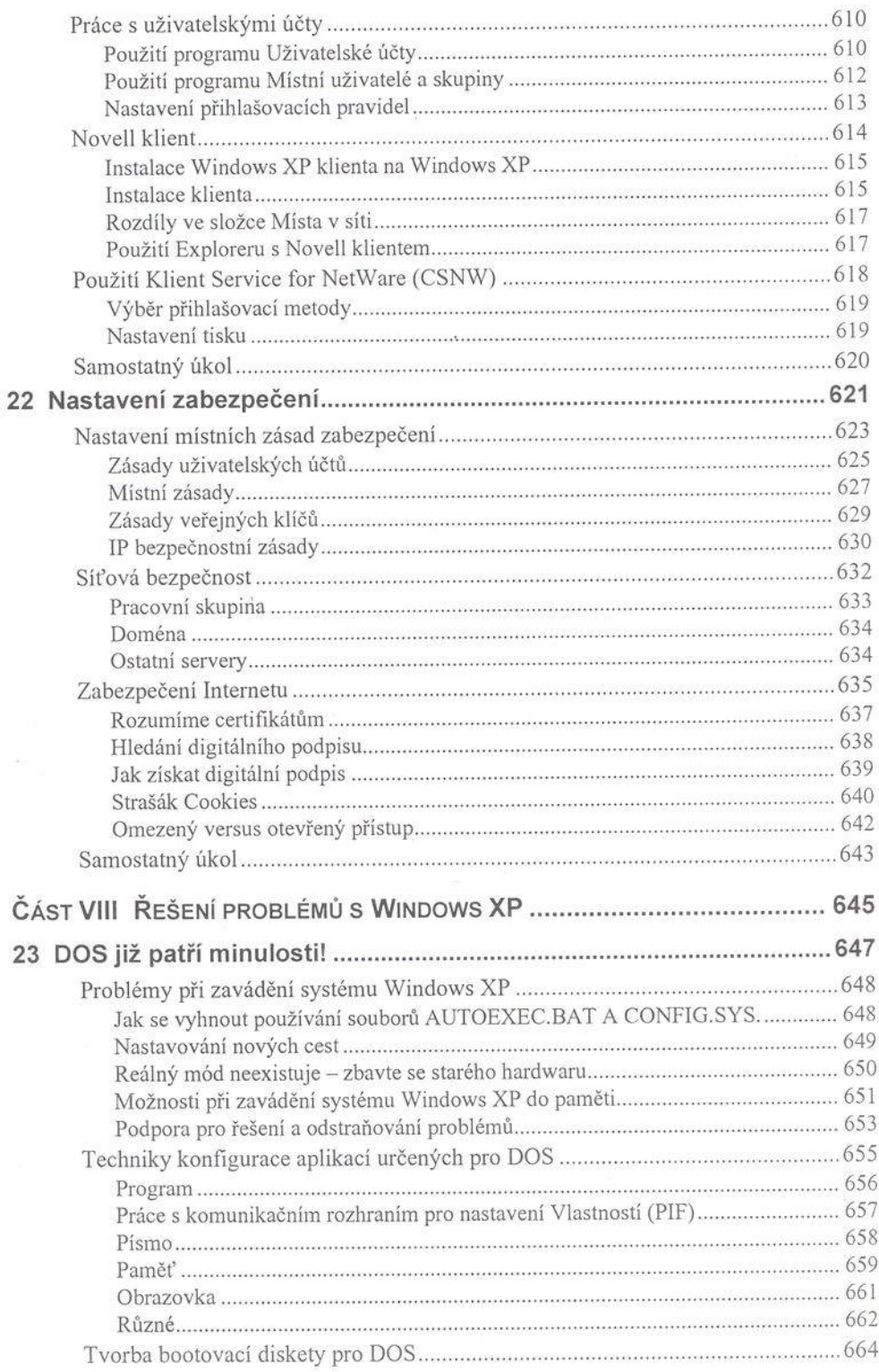

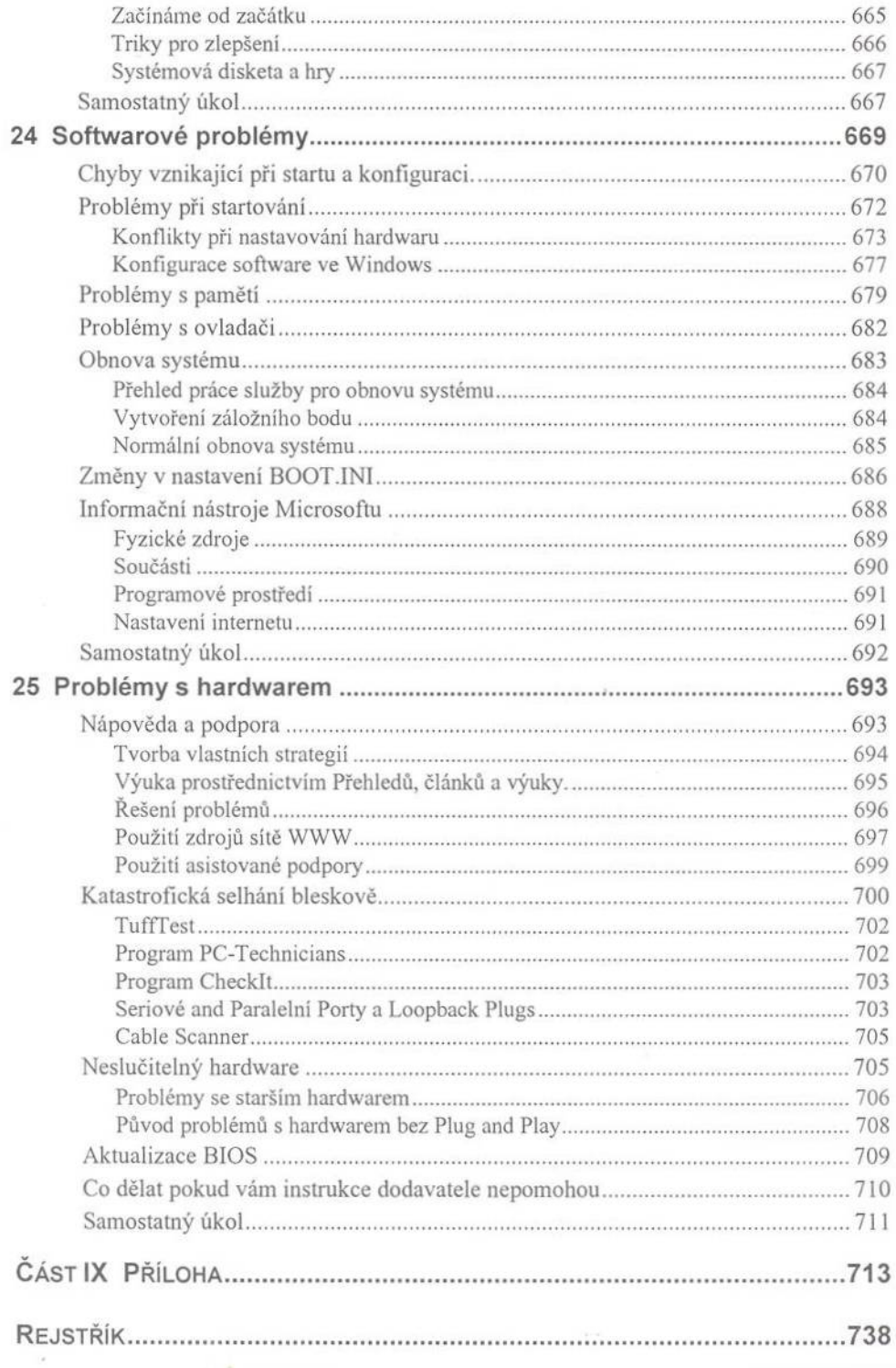